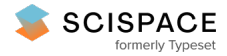

**a** Open access • Posted Content • DOI:[10.1101/2020.05.09.086066](https://www.doi.org/10.1101/2020.05.09.086066)

# **Universal MS/MS Visualization and Retrieval with the Metabolomics Spectrum Resolver Web Service — [Source](https://typeset.io/papers/universal-ms-ms-visualization-and-retrieval-with-the-2vzssw7x2i) link**

Wout [Bittremieux](https://typeset.io/authors/wout-bittremieux-4o4e8z55dv), Wout [Bittremieux,](https://typeset.io/authors/wout-bittremieux-4o4e8z55dv) [Christopher](https://typeset.io/authors/christopher-chen-2ofxpcqud5) Chen, Pieter C. [Dorrestein](https://typeset.io/authors/pieter-c-dorrestein-2miba72jdu) ...+6 more authors

**Institutions:** [University](https://typeset.io/institutions/university-of-montana-1kgyls9a) of Montana, [University](https://typeset.io/institutions/university-of-antwerp-2gqodjhv) of Antwerp, University of [Luxembourg,](https://typeset.io/institutions/university-of-luxembourg-1pj10nma) Leibniz [Association](https://typeset.io/institutions/leibniz-association-1f3ntok3) ...+2 more institutions

**Published on:** 26 Sep 2020 - [bioRxiv](https://typeset.io/journals/biorxiv-318tydph) (Cold Spring Harbor Laboratory)

**Topics:** [Proteomics](https://typeset.io/topics/proteomics-standards-initiative-1j24m87l) Standards Initiative

#### Related papers:

- Interactive MS/MS Visualization with the [Metabolomics](https://typeset.io/papers/interactive-ms-ms-visualization-with-the-metabolomics-3hmkluqmhm) Spectrum Resolver Web Service
- The [MetabolomeExpress](https://typeset.io/papers/the-metabolomeexpress-project-enabling-web-based-processing-1siakr0lj1) Project: enabling web-based processing, analysis and transparent dissemination of GC/MS metabolomics datasets
- The mzTab Data Exchange Format: Communicating [Mass-spectrometry-based](https://typeset.io/papers/the-mztab-data-exchange-format-communicating-mass-2ahlnp7e16) Proteomics and Metabolomics Experimental Results to a Wider Audience
- iMAP: A Web Server for [Metabolomics](https://typeset.io/papers/imap-a-web-server-for-metabolomics-data-integrative-analysis-4sm5a2jpc4) Data Integrative Analysis.
- [WebSpecmine:](https://typeset.io/papers/webspecmine-a-website-for-metabolomics-data-analysis-and-2yvbivp42j) A Website for Metabolomics Data Analysis and Mining.

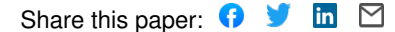

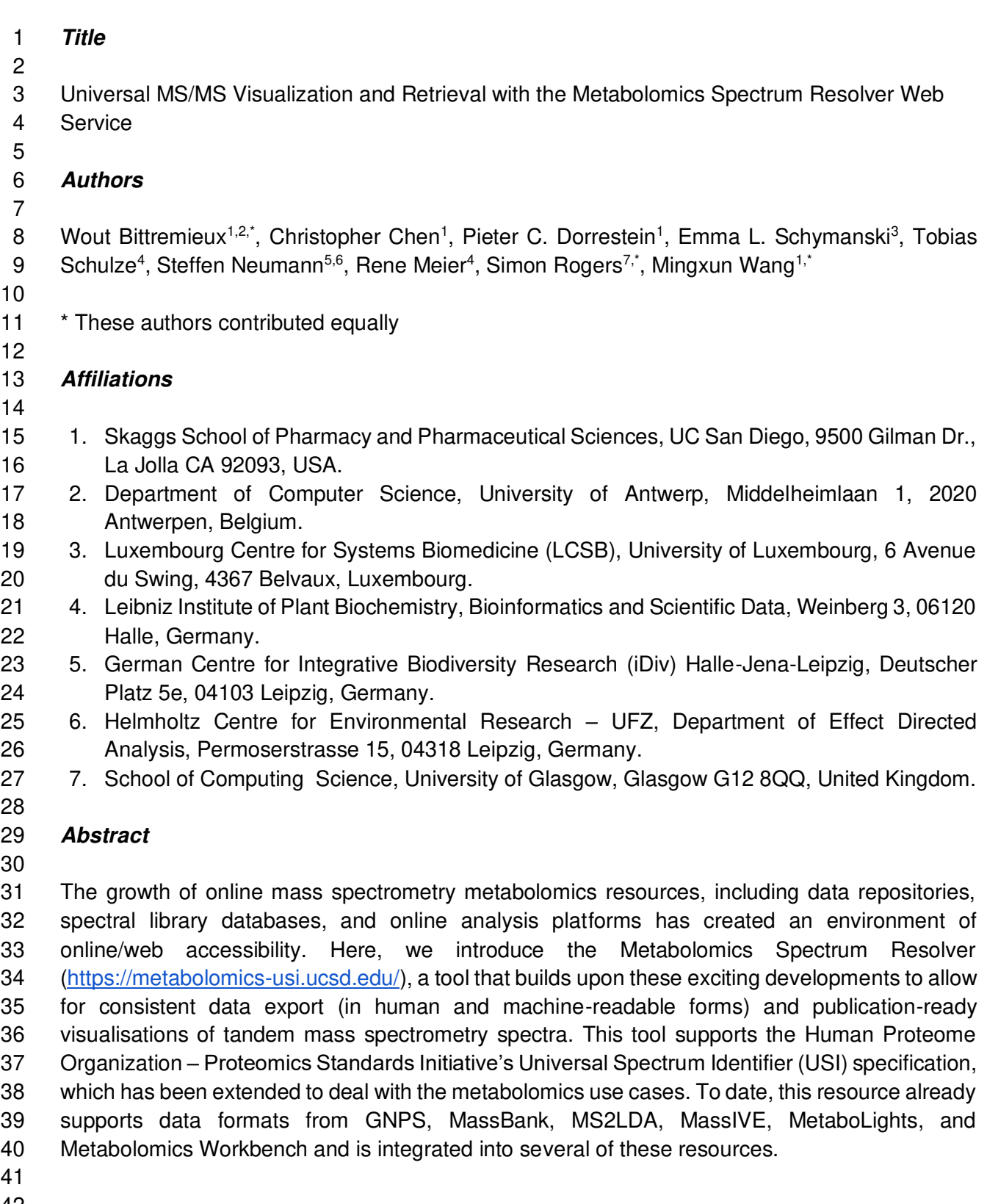

- 
- 
- 

(which was not certified by peer review) is the author/funder, who has granted bioRxiv a license to display the preprint in perpetuity. It is made<br>available under [aCC-BY-NC 4.0 International license.](http://creativecommons.org/licenses/by-nc/4.0/) bioRxiv preprint doi: [https://doi.org/10.1101/2020.05.09.086066;](https://doi.org/10.1101/2020.05.09.086066) this version posted September 26, 2020. The copyright holder for this preprint

### **Introduction**

 The effective exchange and visualization of tandem mass spectrometry (MS/MS) information across a variety of resources is important in communicating and consequently building confidence in both data quality and molecule identification throughout the research and publication process. The inclusion of MS/MS spectra in scientific manuscripts and presentations to provide evidence of newly discovered molecules in a consistent manner is often challenging and labor intensive due to heterogeneous data availability and accessibility across public data resources, the variety of complex file formats in use to store mass spectrometry data, and the lack of suitable software tools available. Furthermore, it is often difficult to balance the ease of MS/MS figure generation with the level of customization possible.

 A few approaches have been introduced to assign universal identifiers to MS/MS spectra. The SPectraL hASH (SPLASH) identifier has been designed as an unambiguous, database-59 independent spectrum identifier<sup>[1](https://www.zotero.org/google-docs/?CmWvYb)</sup>. SPLASH identifiers can be used to determine spectral overlap between libraries and potentially query public data repositories. However, as generating a SPLASH identifier includes a complex hashing operation, these identifiers cannot be trivially produced. Alternatively, the Universal Spectrum Identifier (USI) was recently developed by the Human Proteome Organization – Proteomics Standards Initiative (HUPO-PSI)<sup>2</sup> to provide a standardized mechanism for encoding a virtual path to spectra contained in proteomics public 65 repositories<sup>[3](https://www.zotero.org/google-docs/?l0ygEL)</sup>. Although USIs are easy to construct, the USI standard currently mainly supports proteomics spectral data deposited via ProteomeXchange<sup>4</sup> and does not natively support spectral data stored in metabolomics repositories.

 Additionally, producing high-quality figures of MS/MS spectra is challenging as well. On one hand, 70 existing software such as the Proteomics Data Viewer  $(PDV)^5$  $(PDV)^5$ , the Interactive Peptide Spectral Annotator (IPSA)<sup>6</sup>, and Lorikeet<sup>7</sup> proteomics data viewers, as well as vendor software, are able to draw MS/MS spectra, but are mainly aimed at interactive visualization. Three key features are often missing from such software: the ability to export vector graphics (to ensure high resolution), customization of spectral visualization, and high-throughput automated figure generation. On the other end of the spectrum are generic vector graphics editors such as Adobe Illustrator or Inkscape. While such generic editors are powerful, they lack MS/MS specific features and producing images ready for publication with these tools requires a significant time investment to achieve high levels of customization.

80 We present here the Metabolomics Spectrum Resolver [\(https://metabolomics-usi.ucsd.edu/\)](https://metabolomics-usi.ucsd.edu/), a web tool that enables: 1) integration with major metabolomics data repositories to retrieve MS/MS metabolomics data from various sources in a unified fashion, 2) high-quality and customizable vector graphics drawing, 3) direct integration with common online analysis tools, and 4) a web API to programmatically retrieve spectral data.

# **Results and Discussion**

*MS/MS Data Sources - Integration with Community Resources* 

 The Metabolomics Spectrum Resolver builds upon the USI standard developed by the HUPO-90 PS[I](https://www.zotero.org/google-docs/?etgsvh)<sup>3</sup>. USIs are formatted as follows:

- 
- 92 mzspec:<collection>:<msRun>:<indexType>:<indexNumber>:<optional interpretation>
- 

For more details on the USI, including its formal specification, see the HUPO-PSI website

- [\(http://www.psidev.info/usi\)](http://www.psidev.info/usi).
- The USI standard has originally been developed for proteomics data, with only ProteomeXchange identifiers and related identifiers from its member repositories allowed in the "collection" field. We
- have extended the USI specification to support several major metabolomics resources as well.
- Concretely, the following metabolomics data services are currently supported (**Table 1**):
- 101 Data repositories: MassIVE<sup>[8](https://www.zotero.org/google-docs/?KtJzEC)</[s](https://www.zotero.org/google-docs/?vHiqmP)up>, MetaboLights<sup>9</sup>, Metabolomics Workbench<sup>[10](https://www.zotero.org/google-docs/?1iFiK1)</sup>.
- 102 Reference spectral library resources: MassBank<sup>[11](https://www.zotero.org/google-docs/?FuRaYl)</sup> MoNA [\(https://mona.fiehnlab.ucdavis.edu/\)](https://mona.fiehnlab.ucdavis.edu/), GNPS<sup>[12](https://www.zotero.org/google-docs/?Ytrlt2)</sup>, and MS2LDA.org MOTIFDB<sup>[13](https://www.zotero.org/google-docs/?cHutkv)</sup>.
- 104 Online informatics pipelines: GNPS Molecular Networking<sup>[12](https://www.zotero.org/google-docs/?Eo7UdS)</sup> / Library Search / MASST<sup>[14](https://www.zotero.org/google-docs/?hyzX2v)</sup> / 105 Feature-based Molecular Networking<sup>[15](https://www.zotero.org/google-docs/?aRZWcZ)</sup>, and MS2LDA.org<sup>[13](https://www.zotero.org/google-docs/?pOZLwV)</sup>.
- 

 As such, the Metabolomics Spectrum Resolver provides a universal interface to more than 450M MS/MS spectra from various public metabolomics repositories. It also supports linking back to the source spectra in their original data resources to allow users to explore the original context of the MS/MS spectra. Several resources (MassBank, GNPS, and MS2LDA.org) have already integrated links to the Metabolomics Spectrum Resolver to facilitate bidirectional interoperability. Additionally, SPLASH identifiers<sup>1</sup> are computed for all spectra retrieved through the Metabolomics Spectrum Resolver to enable their comparison across different resources.

(which was not certified by peer review) is the author/funder, who has granted bioRxiv a license to display the preprint in perpetuity. It is made<br>available under [aCC-BY-NC 4.0 International license.](http://creativecommons.org/licenses/by-nc/4.0/) bioRxiv preprint doi: [https://doi.org/10.1101/2020.05.09.086066;](https://doi.org/10.1101/2020.05.09.086066) this version posted September 26, 2020. The copyright holder for this preprint

# 115 **Table 1 - Examples of the Metabolomics Spectrum Resolver from various public data**

### 116 **resources.**

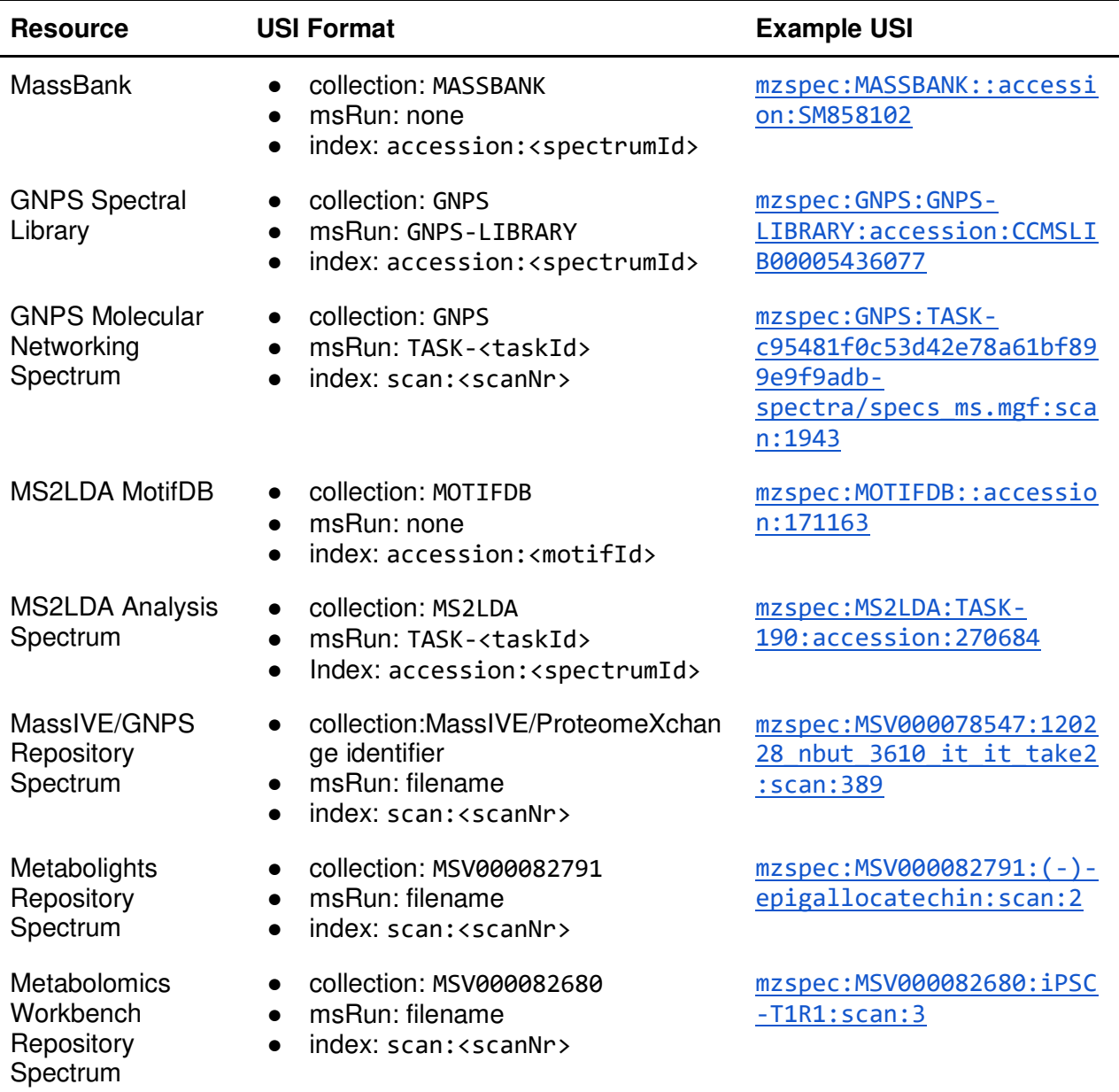

#### 117

 The Metabolomics Spectrum Resolver provides powerful visualization capabilities to plot spectral data (see below). Additionally, the raw spectral data can be retrieved directly in different machine readable formats (JSON or CSV) via web APIs. This enables inspection of the spectral data by both humans and automated tools, for example to provide visual evidence of newly discovered molecules in scientific manuscripts or to re-evaluate spectral identifications with alternative computational tools. Furthermore, using the programmatic web API, software developers are able to integrate high-throughput figure creation in a programming language-agnostic fashion. This functionality is already being used by members of the community to programmatically retrieve 126 spectral data in a standardized fashion and facilitate figure generation<sup>[16](https://www.zotero.org/google-docs/?DllBe4)</sup>.

available under [aCC-BY-NC 4.0 International license.](http://creativecommons.org/licenses/by-nc/4.0/) (which was not certified by peer review) is the author/funder, who has granted bioRxiv a license to display the preprint in perpetuity. It is made bioRxiv preprint doi: [https://doi.org/10.1101/2020.05.09.086066;](https://doi.org/10.1101/2020.05.09.086066) this version posted September 26, 2020. The copyright holder for this preprint

#### *Visualization Capabilities*

 experimental spectrum and its spectral library match; **Figure 1b**).The resulting figures can be modified by specifying mass ranges, intensity ranges, customizable peak labeling, figure size, decimal points for mass values, and an optional grid. Additionally, the similarity between the two

 spectra in a mirror plot can be displayed based on the standard cosine similarity or a "shifted cosine similarity" (i.e. also matching peaks that differ by the precursor mass difference between both spectra), with matching peaks between the two spectra highlighted to assess the match quality. The resulting drawing can be downloaded in the SVG (vector), PNG (raster), CSV (comma separated peaks), and JSON (machine readable peaks) formats (**Figure 2**).

 The Metabolomics Spectrum Resolver enables users to plot individual MS/MS spectra (**Figure 1a**) and mirror matches between pairs of MS/MS spectra to show their similarity (e.g. between an

141 Plotting functionality is implemented in Python using spectrum utils<sup>[17](https://www.zotero.org/google-docs/?4vh8zw)</sup>, Matplotlib<sup>[18](https://www.zotero.org/google-docs/?pkV5o3)</sup>, and Seaborn<sup>19</sup>. Additionally, NumPy<sup>20</sup>, SciPy<sup>21</sup>, and Numba<sup>22</sup> are used for efficient processing of spectral data.

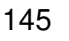

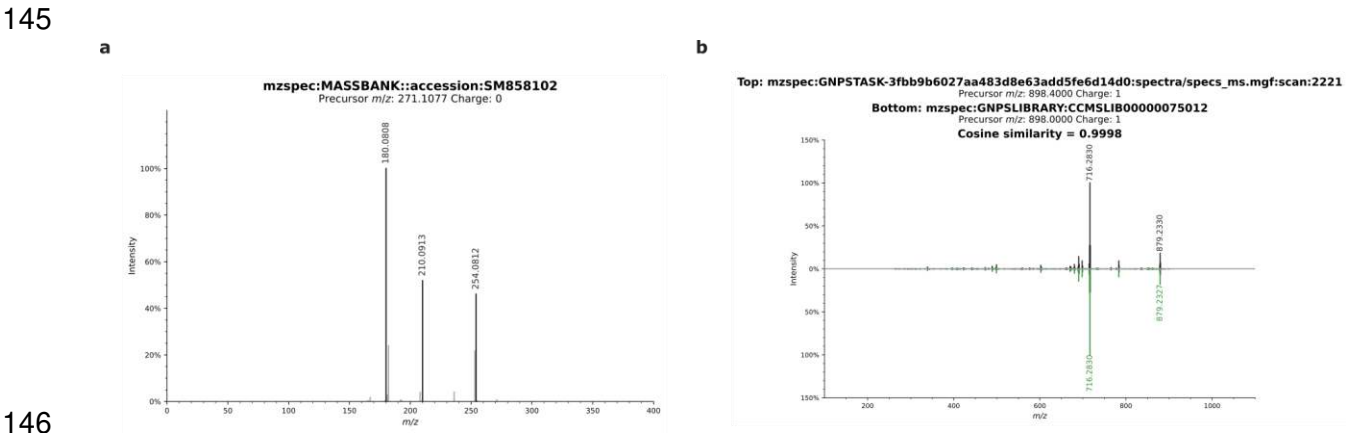

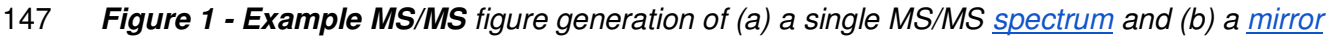

- *[plot.](https://metabolomics-usi.ucsd.edu/mirror/?usi1=mzspec:GNPSTASK-3fbb9b6027aa483d8e63add5fe6d14d0:spectra/specs_ms.mgf:scan:2221&usi2=mzspec:GNPSLIBRARY:CCMSLIB00000075012)*
- 

available under [aCC-BY-NC 4.0 International license.](http://creativecommons.org/licenses/by-nc/4.0/) (which was not certified by peer review) is the author/funder, who has granted bioRxiv a license to display the preprint in perpetuity. It is made bioRxiv preprint doi: [https://doi.org/10.1101/2020.05.09.086066;](https://doi.org/10.1101/2020.05.09.086066) this version posted September 26, 2020. The copyright holder for this preprint

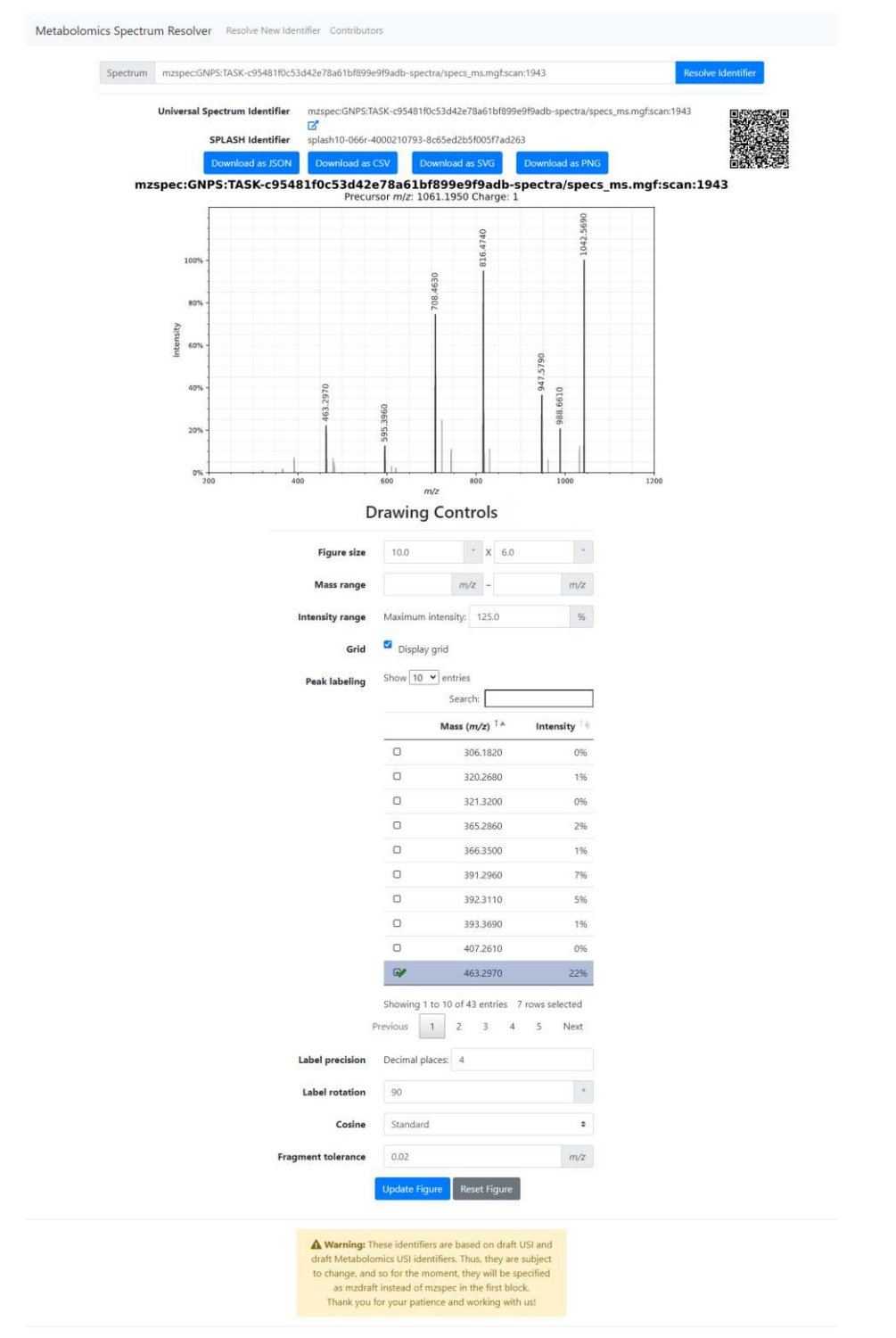

150<br>151

Metabolomics Spectrum Resolver - Release 6.8

**Figure 2 - Interactive User Interface with Drawing Options**. Enables customizing the 152 spectrum drawing, linking back to original spectral data via URL and a generated QR code, the

153 spectrum's SPLASH identifier, spectrum peaks download, and programmatic data download.

- 154
- 155

(which was not certified by peer review) is the author/funder, who has granted bioRxiv a license to display the preprint in perpetuity. It is made<br>available under [aCC-BY-NC 4.0 International license.](http://creativecommons.org/licenses/by-nc/4.0/) bioRxiv preprint doi: [https://doi.org/10.1101/2020.05.09.086066;](https://doi.org/10.1101/2020.05.09.086066) this version posted September 26, 2020. The copyright holder for this preprint

### **Conclusion**

#### 

 The Metabolomics Spectrum Resolver has been designed to improve the accessibility and presentation of metabolomics data, both within supported public data resources and for the community. By extending the nascent USI standard developed by the HUPO-PSI to support metabolomics repositories and tools as well, it provides a universal interface to metabolomics spectral data from heterogeneous data resources. The Metabolomics Spectral Resolver supports a broad range of key online metabolomics resources, provides unified programmatic API access to spectral data, and facilitates high quality spectrum drawing. Implemented as a freely available and open source web service, it facilitates and democratizes public data access without the need 166 to install specialized software.

# **Source Code**

 The Metabolomics Spectrum Resolver source code is released as open source under the MIT License and is available at this DOI: [10.5281/zenodo.4033442.](https://doi.org/10.5281/zenodo.4033442) Active development can be found on GitHub: [https://github.com/mwang87/MetabolomicsSpectrumResolver.](https://github.com/mwang87/MetabolomicsSpectrumResolver)

#### **Acknowledgements**

 We thank Madeleine Ernst, Alan Jarmusch, and Louis-Felix Nothias for their feedback on the usability of the Metabolomics Spectrum Resolver. We thank Eric Deutsch and Nuno Bandeira for feedback on the metabolomics spectrum resolvers. We thank all past and future contributors to the resolver software. WB is a postdoctoral researcher of the Research Foundation – Flanders (FWO). ELS acknowledges funding support from the Luxembourg National Research Fund (FNR) for project A18/BM/12341006. MassBank Europe [\(https://massbank.eu/MassBank\)](https://massbank.eu/MassBank/) is supported by the NORMAN Association [\(https://www.norman-network.net\)](https://www.norman-network.net/), de.NBI (FKZ 031L0107), NaToxAq (Marie Sklodowska-Curie grant agreement No. 722493), HBM4EU (European Union H2020 grant agreement No. 733032) and the Helmholtz Centre for Environmental Research - UFZ [\(https://www.ufz.de/index.php?en=33573\)](https://www.ufz.de/index.php?en=33573).

# **Conflict of Interests**

Mingxun Wang is a founder of Ometa Labs LLC. Pieter C. Dorrestein is on the scientific

- advisory board of Sirenas and Cybele Microbiome.
- 

# **References**

- 
- [\(1\) Wohlgemuth, G.; Mehta, S. S.; Mejia, R. F.; Neumann, S.; Pedrosa, D.; Pluskal, T.;](https://www.zotero.org/google-docs/?HF5ZMf)  [Schymanski, E. L.; Willighagen, E. L.; Wilson, M.; Wishart, D. S.; Arita, M.; Dorrestein, P.](https://www.zotero.org/google-docs/?HF5ZMf)  [C.; Bandeira, N.; Wang, M.; Schulze, T.; Salek, R. M.; Steinbeck, C.; Nainala, V. C.;](https://www.zotero.org/google-docs/?HF5ZMf)  [Mistrik, R.; Nishioka, T.; Fiehn, O. SPLASH, a Hashed Identifier for Mass Spectra.](https://www.zotero.org/google-docs/?HF5ZMf) *[Nat.](https://www.zotero.org/google-docs/?HF5ZMf)  [Biotechnol.](https://www.zotero.org/google-docs/?HF5ZMf)* **[2016](https://www.zotero.org/google-docs/?HF5ZMf)**[,](https://www.zotero.org/google-docs/?HF5ZMf) *[34](https://www.zotero.org/google-docs/?HF5ZMf)* (11), 1099–[1101. https://doi.org/10.1038/nbt.3689.](https://www.zotero.org/google-docs/?HF5ZMf)
- [\(2\) Proteomics Standards Initiative: Fifteen Years of Progress and Future Work | Journal of](https://www.zotero.org/google-docs/?HF5ZMf)  [Proteome Research https://pubs.acs.org/doi/10.1021/acs.jproteome.7b00370 \(accessed](https://www.zotero.org/google-docs/?HF5ZMf)

| 201 |      | Sep 25, 2020).                                                                                |
|-----|------|-----------------------------------------------------------------------------------------------|
| 202 | (3)  | Universal Spectrum Identifier   HUPO Proteomics Standards Initiative                          |
| 203 |      | http://www.psidev.info/usi (accessed Sep 25, 2020).                                           |
| 204 | (4)  | ProteomeXchange consortium in 2017: supporting the cultural change in proteomics              |
| 205 |      | public data deposition   Nucleic Acids Research   Oxford Academic                             |
| 206 |      | https://academic.oup.com/nar/article/45/D1/D1100/2290897 (accessed Sep 25, 2020).             |
| 207 | (5)  | PDV: an integrative proteomics data viewer   Bioinformatics   Oxford Academic                 |
| 208 |      | https://academic.oup.com/bioinformatics/article/35/7/1249/5087714 (accessed Sep 25,           |
| 209 |      | $2020$ ).                                                                                     |
| 210 | (6)  | Interactive Peptide Spectral Annotator: A Versatile Web-Based Tool for Proteomic              |
| 211 |      | Applications   Molecular & Cellular Proteomics                                                |
| 212 |      | https://www.mcponline.org/content/early/2019/05/14/mcp.TIR118.001209 (accessed Sep            |
| 213 |      | 25, 2020).                                                                                    |
| 214 |      | UWPR/Lorikeet; University of Washington's Proteomics Resource, 2020.                          |
|     | (7)  |                                                                                               |
| 215 | (8)  | Wang, M.; Wang, J.; Carver, J.; Pullman, B. S.; Cha, S. W.; Bandeira, N. Assembling the       |
| 216 |      | Community-Scale Discoverable Human Proteome. Cell Syst. 2018, 7(4), 412-421.e5.               |
| 217 |      | https://doi.org/10.1016/j.cels.2018.08.004.                                                   |
| 218 | (9)  | MetaboLights—an open-access general-purpose repository for metabolomics studies and           |
| 219 |      | associated meta-data   Nucleic Acids Research   Oxford Academic                               |
| 220 |      | https://academic.oup.com/nar/article/41/D1/D781/1050654 (accessed Sep 25, 2020).              |
| 221 | (10) | Metabolomics Workbench: An international repository for metabolomics data and                 |
| 222 |      | metadata, metabolite standards, protocols, tutorials and training, and analysis tools         |
| 223 |      | Nucleic Acids Research   Oxford Academic                                                      |
| 224 |      | https://academic.oup.com/nar/article/44/D1/D463/2502588 (accessed Sep 25, 2020).              |
| 225 | (11) | MassBank: a public repository for sharing mass spectral data for life sciences - Horai -      |
| 226 |      | 2010 - Journal of Mass Spectrometry - Wiley Online Library                                    |
| 227 |      | https://onlinelibrary.wiley.com/doi/abs/10.1002/jms.1777 (accessed Sep 25, 2020).             |
| 228 | (12) | Wang, M.; Carver, J. J.; Phelan, V. V.; Sanchez, L. M.; Garg, N.; Peng, Y.; Nguyen, D. D.;    |
| 229 |      | Watrous, J.; Kapono, C. A.; Luzzatto-Knaan, T.; Porto, C.; Bouslimani, A.; Melnik, A. V.;     |
| 230 |      | Meehan, M. J.; Liu, W.-T.; Crüsemann, M.; Boudreau, P. D.; Esquenazi, E.; Sandoval-           |
| 231 |      | Calderón, M.; Kersten, R. D.; Pace, L. A.; Quinn, R. A.; Duncan, K. R.; Hsu, C.-C.; Floros,   |
| 232 |      | D. J.; Gavilan, R. G.; Kleigrewe, K.; Northen, T.; Dutton, R. J.; Parrot, D.; Carlson, E. E.; |
| 233 |      | Aigle, B.; Michelsen, C. F.; Jelsbak, L.; Sohlenkamp, C.; Pevzner, P.; Edlund, A.;            |
| 234 |      | McLean, J.; Piel, J.; Murphy, B. T.; Gerwick, L.; Liaw, C.-C.; Yang, Y.-L.; Humpf, H.-U.;     |
| 235 |      | Maansson, M.; Keyzers, R. A.; Sims, A. C.; Johnson, A. R.; Sidebottom, A. M.; Sedio, B.       |
| 236 |      | E.; Klitgaard, A.; Larson, C. B.; Boya P, C. A.; Torres-Mendoza, D.; Gonzalez, D. J.;         |
| 237 |      | Silva, D. B.; Marques, L. M.; Demarque, D. P.; Pociute, E.; O'Neill, E. C.; Briand, E.;       |
| 238 |      | Helfrich, E. J. N.; Granatosky, E. A.; Glukhov, E.; Ryffel, F.; Houson, H.; Mohimani, H.;     |
| 239 |      | Kharbush, J. J.; Zeng, Y.; Vorholt, J. A.; Kurita, K. L.; Charusanti, P.; McPhail, K. L.;     |
|     |      |                                                                                               |
| 240 |      | Nielsen, K. F.; Vuong, L.; Elfeki, M.; Traxler, M. F.; Engene, N.; Koyama, N.; Vining, O.     |
| 241 |      | B.; Baric, R.; Silva, R. R.; Mascuch, S. J.; Tomasi, S.; Jenkins, S.; Macherla, V.; Hoffman,  |
| 242 |      | T.; Agarwal, V.; Williams, P. G.; Dai, J.; Neupane, R.; Gurr, J.; Rodríguez, A. M. C.;        |
| 243 |      | Lamsa, A.; Zhang, C.; Dorrestein, K.; Duggan, B. M.; Almaliti, J.; Allard, P.-M.; Phapale,    |
| 244 |      | P.; Nothias, L.-F.; Alexandrov, T.; Litaudon, M.; Wolfender, J.-L.; Kyle, J. E.; Metz, T. O.; |
| 245 |      | Peryea, T.; Nguyen, D.-T.; VanLeer, D.; Shinn, P.; Jadhav, A.; Müller, R.; Waters, K. M.;     |
| 246 |      | Shi, W.; Liu, X.; Zhang, L.; Knight, R.; Jensen, P. R.; Palsson, B. Ø.; Pogliano, K.;         |
| 247 |      | Linington, R. G.; Gutiérrez, M.; Lopes, N. P.; Gerwick, W. H.; Moore, B. S.; Dorrestein, P.   |
| 248 |      | C.; Bandeira, N. Sharing and Community Curation of Mass Spectrometry Data with                |
| 249 |      | Global Natural Products Social Molecular Networking. Nat. Biotechnol. 2016, 34 (8), 828-      |
| 250 |      | 837. https://doi.org/10.1038/nbt.3597.                                                        |

[\(13\) Ms2lda.org: web-based topic modelling for substructure discovery in mass spectrometry |](https://www.zotero.org/google-docs/?HF5ZMf) 

(which was not certified by peer review) is the author/funder, who has granted bioRxiv a license to display the preprint in perpetuity. It is made<br>available under [aCC-BY-NC 4.0 International license.](http://creativecommons.org/licenses/by-nc/4.0/) bioRxiv preprint doi: [https://doi.org/10.1101/2020.05.09.086066;](https://doi.org/10.1101/2020.05.09.086066) this version posted September 26, 2020. The copyright holder for this preprint

#### [Bioinformatics | Oxford Academic](https://www.zotero.org/google-docs/?HF5ZMf)

 [https://academic.oup.com/bioinformatics/article/34/2/317/4158166 \(accessed Sep 25,](https://www.zotero.org/google-docs/?HF5ZMf)  [2020\).](https://www.zotero.org/google-docs/?HF5ZMf) 

- [\(14\) Wang, M.; Jarmusch, A. K.; Vargas, F.; Aksenov, A. A.; Gauglitz, J. M.; Weldon, K.;](https://www.zotero.org/google-docs/?HF5ZMf)  [Petras, D.; da Silva, R.; Quinn, R.; Melnik, A. V.; van der Hooft, J. J. J.; Caraballo-](https://www.zotero.org/google-docs/?HF5ZMf) [Rodríguez, A. M.; Nothias, L. F.; Aceves, C. M.; Panitchpakdi, M.; Brown, E.; Di Ottavio,](https://www.zotero.org/google-docs/?HF5ZMf)  [F.; Sikora, N.; Elijah, E. O.; Labarta-Bajo, L.; Gentry, E. C.; Shalapour, S.; Kyle, K. E.;](https://www.zotero.org/google-docs/?HF5ZMf)  [Puckett, S. P.; Watrous, J. D.; Carpenter, C. S.; Bouslimani, A.; Ernst, M.; Swafford, A.](https://www.zotero.org/google-docs/?HF5ZMf)  [D.; Zúñiga, E. I.; Balunas, M. J.; Klassen, J. L.; Loomba, R.; Knight, R.; Bandeira, N.;](https://www.zotero.org/google-docs/?HF5ZMf)  [Dorrestein, P. C. Mass Spectrometry Searches Using MASST.](https://www.zotero.org/google-docs/?HF5ZMf) *[Nat. Biotechnol.](https://www.zotero.org/google-docs/?HF5ZMf)* **[2020](https://www.zotero.org/google-docs/?HF5ZMf)**[,](https://www.zotero.org/google-docs/?HF5ZMf) *[38](https://www.zotero.org/google-docs/?HF5ZMf)*
- (1), 23–[26. https://doi.org/10.1038/s41587-019-0375-9.](https://www.zotero.org/google-docs/?HF5ZMf)
- [\(15\) Nothias, L.-F.; Petras, D.; Schmid, R.; Dührkop, K.; Rainer, J.; Sarvepalli, A.; Protsyuk, I.;](https://www.zotero.org/google-docs/?HF5ZMf)  [Ernst, M.; Tsugawa, H.; Fleischauer, M.; Aicheler, F.; Aksenov, A. A.; Alka, O.; Allard, P.-](https://www.zotero.org/google-docs/?HF5ZMf) [M.; Barsch, A.; Cachet, X.; Caraballo-Rodriguez, A. M.; Da Silva, R. R.; Dang, T.; Garg,](https://www.zotero.org/google-docs/?HF5ZMf)  [N.; Gauglitz, J. M.; Gurevich, A.; Isaac, G.; Jarmusch, A. K.; Kameník, Z.; Kang, K. B.;](https://www.zotero.org/google-docs/?HF5ZMf)  [Kessler, N.; Koester, I.; Korf, A.; Le Gouellec, A.; Ludwig, M.; H, C. M.; McCall, L.-I.;](https://www.zotero.org/google-docs/?HF5ZMf)  [McSayles, J.; Meyer, S. W.; Mohimani, H.; Morsy, M.; Moyne, O.; Neumann, S.;](https://www.zotero.org/google-docs/?HF5ZMf)  [Neuweger, H.; Nguyen, N. H.; Nothias-Esposito, M.; Paolini, J.; Phelan, V. V.; Pluskal, T.;](https://www.zotero.org/google-docs/?HF5ZMf)  [Quinn, R. A.; Rogers, S.; Shrestha, B.; Tripathi, A.; van der Hooft, J. J. J.; Vargas, F.;](https://www.zotero.org/google-docs/?HF5ZMf)  [Weldon, K. C.; Witting, M.; Yang, H.; Zhang, Z.; Zubeil, F.; Kohlbacher, O.; Böcker, S.;](https://www.zotero.org/google-docs/?HF5ZMf)  [Alexandrov, T.; Bandeira, N.; Wang, M.; Dorrestein, P. C. Feature-Based Molecular](https://www.zotero.org/google-docs/?HF5ZMf)  [Networking in the GNPS Analysis Environment.](https://www.zotero.org/google-docs/?HF5ZMf) *[Nat. Methods](https://www.zotero.org/google-docs/?HF5ZMf)* **[2020](https://www.zotero.org/google-docs/?HF5ZMf)**[,](https://www.zotero.org/google-docs/?HF5ZMf) *[17](https://www.zotero.org/google-docs/?HF5ZMf)* [\(9\), 905](https://www.zotero.org/google-docs/?HF5ZMf)–908. [https://doi.org/10.1038/s41592-020-0933-6.](https://www.zotero.org/google-docs/?HF5ZMf)
- [\(16\) Gestational-age-dependent development of the neonatal metabolome | medRxiv](https://www.zotero.org/google-docs/?HF5ZMf)  [https://www.medrxiv.org/content/10.1101/2020.03.27.20045534v1 \(accessed Sep 25,](https://www.zotero.org/google-docs/?HF5ZMf)  [2020\).](https://www.zotero.org/google-docs/?HF5ZMf)
- 278 (17) spectrum utils: A Python Package for Mass Spectrometry Data Processing and [Visualization | Analytical Chemistry](https://www.zotero.org/google-docs/?HF5ZMf)

 [https://pubs.acs.org/doi/10.1021/acs.analchem.9b04884 \(accessed Sep 25, 2020\).](https://www.zotero.org/google-docs/?HF5ZMf)  [\(18\) Matplotlib: A 2D Graphics Environment - IEEE Journals & Magazine](https://www.zotero.org/google-docs/?HF5ZMf) 

- [https://ieeexplore.ieee.org/document/4160265 \(accessed Sep 25, 2020\).](https://www.zotero.org/google-docs/?HF5ZMf)
- [\(19\) Michael Waskom; Olga Botvinnik; Maoz Gelbart; Joel Ostblom; Paul Hobson; Saulius](https://www.zotero.org/google-docs/?HF5ZMf)  [Lukauskas; David C Gemperline; Tom Augspurger; Yaroslav Halchenko; Jordi](https://www.zotero.org/google-docs/?HF5ZMf)  [Warmenhoven; John B. Cole; Julian de Ruiter; Jake Vanderplas; Stephan Hoyer;](https://www.zotero.org/google-docs/?HF5ZMf)  [Cameron Pye; Alistair Miles; Corban Swain; Kyle Meyer; Marcel Martin; Pete Bachant;](https://www.zotero.org/google-docs/?HF5ZMf)  [Eric Quintero; Gero Kunter; Santi Villalba; Brian; Clark Fitzgerald; C.G. Evans; Mike Lee](https://www.zotero.org/google-docs/?HF5ZMf)  [Williams; Drew O'Kane; Tal Yarkoni; Thomas Brunner.](https://www.zotero.org/google-docs/?HF5ZMf) *[Mwaskom/Seaborn: V0.11.0](https://www.zotero.org/google-docs/?HF5ZMf)  [\(Sepetmber 2020\)](https://www.zotero.org/google-docs/?HF5ZMf)*[; Zenodo, 2020. https://doi.org/10.5281/zenodo.4019146.](https://www.zotero.org/google-docs/?HF5ZMf)
- [\(20\) Harris, C. R.; Millman, K. J.; van der Walt, S. J.; Gommers, R.; Virtanen, P.; Cournapeau,](https://www.zotero.org/google-docs/?HF5ZMf)  [D.; Wieser, E.; Taylor, J.; Berg, S.; Smith, N. J.; Kern, R.; Picus, M.; Hoyer, S.; van](https://www.zotero.org/google-docs/?HF5ZMf)  [Kerkwijk, M. H.; Brett, M.; Haldane, A.; del Río, J. F.; Wiebe, M.; Peterson, P.; Gérard-](https://www.zotero.org/google-docs/?HF5ZMf) [Marchant, P.; Sheppard, K.; Reddy, T.; Weckesser, W.; Abbasi, H.; Gohlke, C.; Oliphant,](https://www.zotero.org/google-docs/?HF5ZMf)  [T. E. Array Programming with NumPy.](https://www.zotero.org/google-docs/?HF5ZMf) *[Nature](https://www.zotero.org/google-docs/?HF5ZMf)* **[2020](https://www.zotero.org/google-docs/?HF5ZMf)**[,](https://www.zotero.org/google-docs/?HF5ZMf) *[585](https://www.zotero.org/google-docs/?HF5ZMf)* [\(7825\), 357](https://www.zotero.org/google-docs/?HF5ZMf)–362. [https://doi.org/10.1038/s41586-020-2649-2.](https://www.zotero.org/google-docs/?HF5ZMf)
- [\(21\) SciPy 1.0: fundamental algorithms for scientific computing in Python | Nature Methods](https://www.zotero.org/google-docs/?HF5ZMf)  [https://www.nature.com/articles/s41592-019-0686-2 \(accessed Sep 25, 2020\).](https://www.zotero.org/google-docs/?HF5ZMf)
- [\(22\) Numba | Proceedings of the Second Workshop on the LLVM Compiler Infrastructure in](https://www.zotero.org/google-docs/?HF5ZMf)  [HPC https://dl.acm.org/doi/10.1145/2833157.2833162 \(accessed Sep 25, 2020\).](https://www.zotero.org/google-docs/?HF5ZMf)

# **mzspec:MASSBANK::accession:SM858102**<br>Precursor *m*/z: 271.1077 Charge: 0

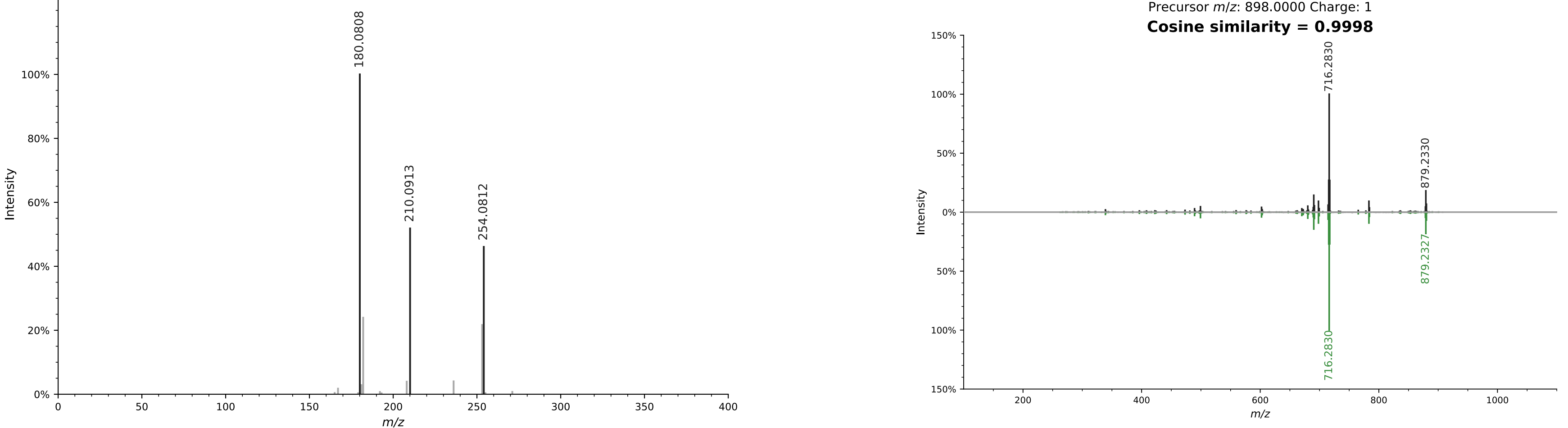

b

# Top: mzspec:GNPSTASK-3fbb9b6027aa483d8e63add5fe6d14d0:spectra/specs\_ms.mgf:scan:2221<br>Precursor *m*/z: 898.4000 Charge: 1

# Bottom: mzspec:GNPSLIBRARY:CCMSLIB00000075012<br>Precursor m/z: 898.0000 Charge: 1

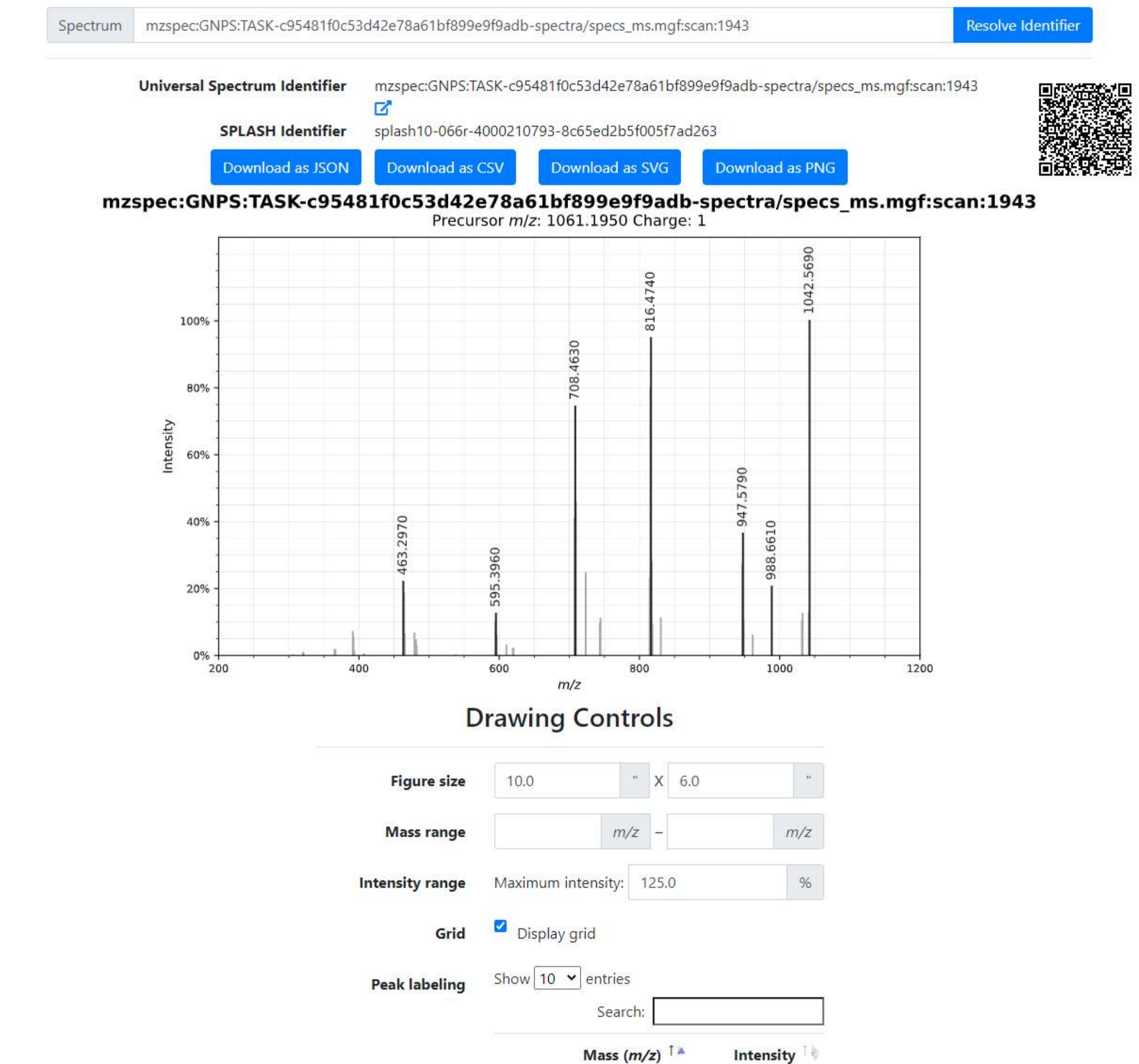

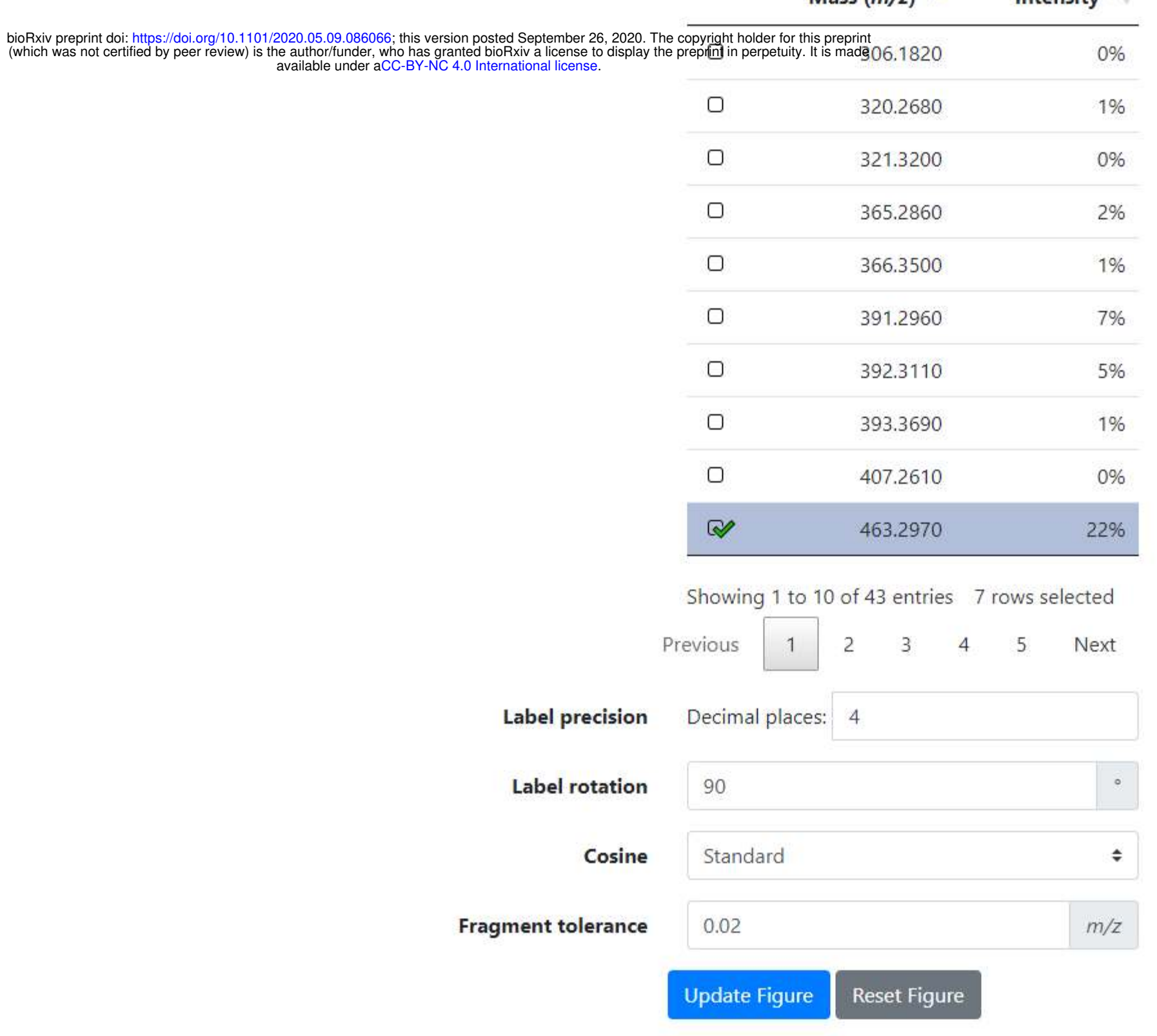

**A Warning:** These identifiers are based on draft USI and draft Metabolomics USI identifiers. Thus, they are subject to change, and so for the moment, they will be specified as mzdraft instead of mzspec in the first block. Thank you for your patience and working with us!